# SUJET **2020-2021**

# **Spécialité** Première NUMÉRIQUE, INFORMATIQUE

# **ÉVALUATIONS COMMUNES**

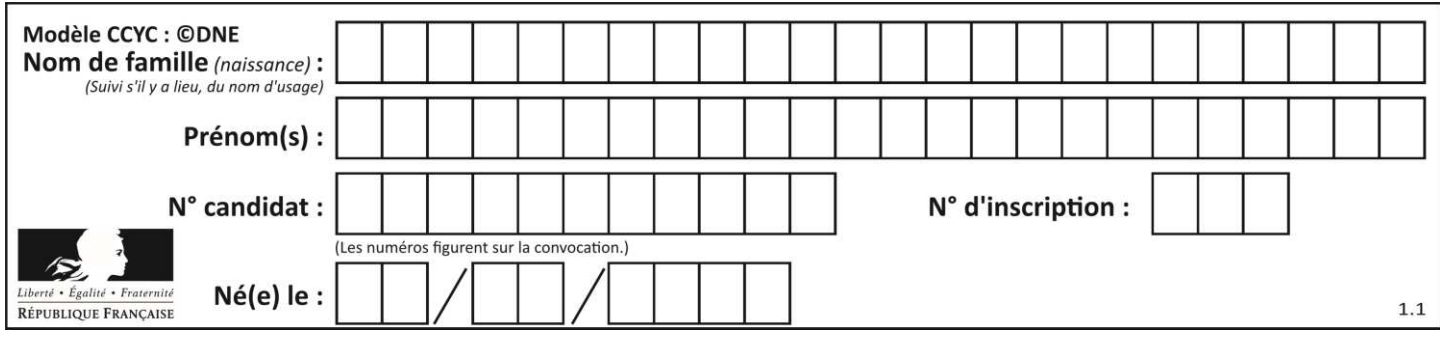

# **ÉPREUVES COMMUNES DE CONTRÔLE CONTINU**

**CLASSE :** Première

**VOIE :** ☒ Générale ☐ Technologique ☐ Toutes voies (LV)

**ENSEIGNEMENT : spécialité Numérique et Sciences Informatiques (NSI)** 

**DURÉE DE L'ÉPREUVE :** 02 h 00

**Niveaux visés (LV) : LVA LVB** 

**Axes de programme :** 

**CALCULATRICE AUTORISÉE :** ☐Oui ☒ Non

**DICTIONNAIRE AUTORISÉ :** ☐Oui ☒ Non

☒ Ce sujet contient des parties à rendre par le candidat avec sa copie. De ce fait, il ne peut être dupliqué et doit être imprimé pour chaque candidat afin d'assurer ensuite sa bonne numérisation.

☐ Ce sujet intègre des éléments en couleur. S'il est choisi par l'équipe pédagogique, il est nécessaire que chaque élève dispose d'une impression en couleur.

☐ Ce sujet contient des pièces jointes de type audio ou vidéo qu'il faudra télécharger et jouer le jour de l'épreuve.

**Nombre total de pages :** 17

L'épreuve consiste en 42 questions, rangées en 7 thèmes.

Pour chaque question, le candidat gagne 3 points s'il choisit la bonne réponse, perd 1 point s'il choisit une réponse fausse. S'il ne répond pas ou choisit plusieurs réponses, il ne gagne ni ne perd aucun point.

Le total sur chacun des 7 thèmes est ramené à 0 s'il est négatif.

La note finale s'obtient en divisant le total des points par 6,3 et en arrondissant à l'entier supérieur.

#### **Le candidat indique ses réponses aux questions en pages 2 et 3.**

**Seules les pages 1 à 4 sont rendues par le candidat à la fin de l'épreuve, pour être numérisées.** 

Les questions figurent sur les pages suivantes.

**G1SNSIN03331**

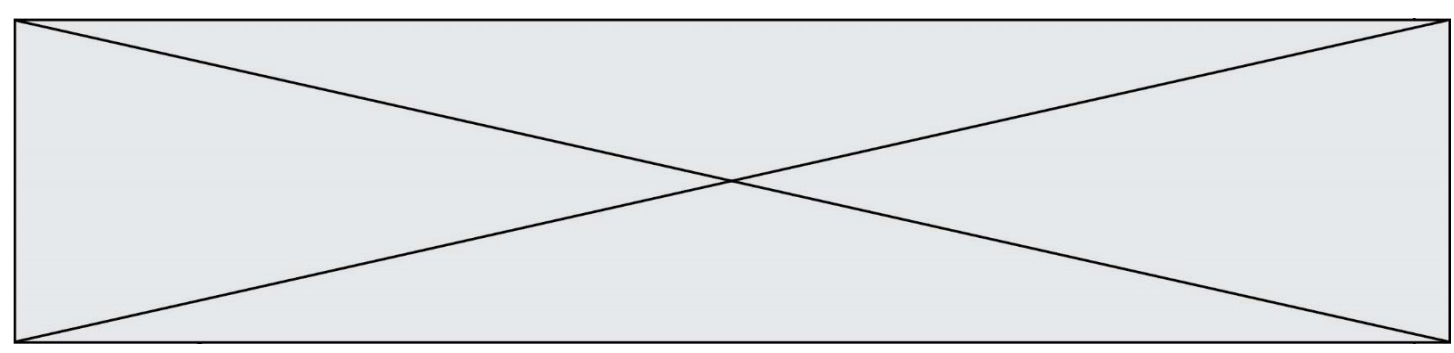

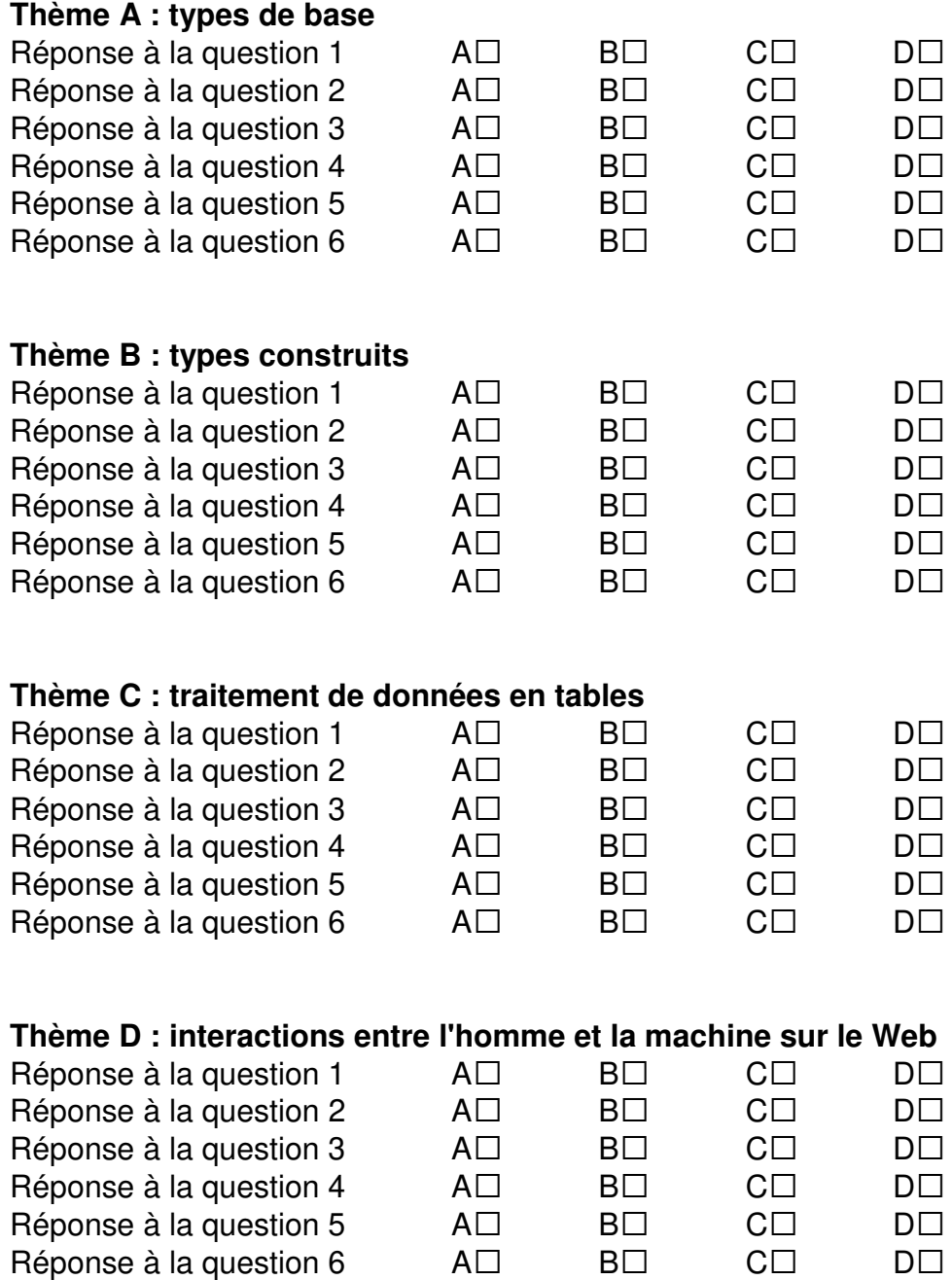

**G1SNSIN03331**

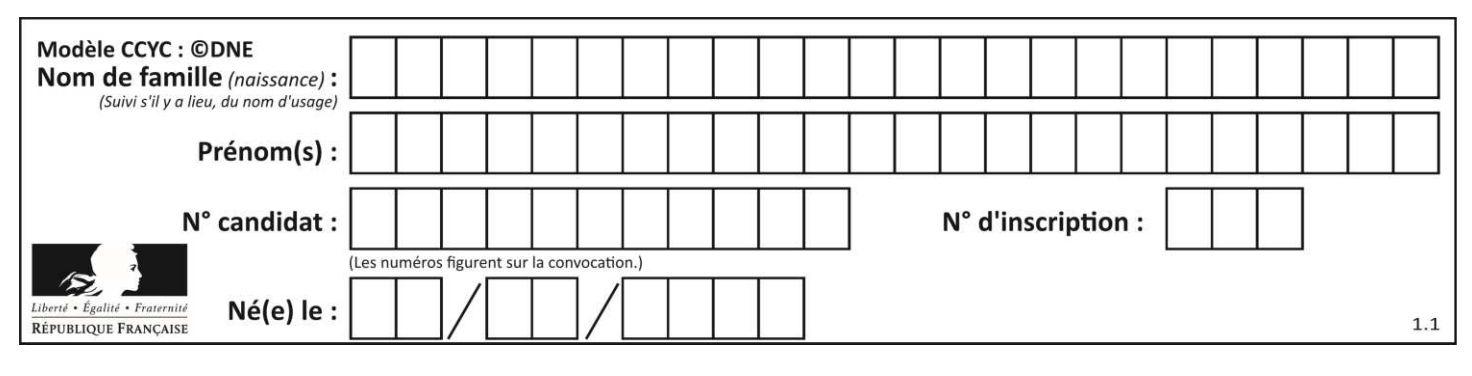

# **Thème E : architectures matérielles et systèmes d'exploitation**  Réponse à la question  $1$   $A\square$   $B\square$   $C\square$   $D\square$ Réponse à la question 2  $A \Box$   $B \Box$   $C \Box$   $D \Box$ Réponse à la question  $3 \qquad \qquad AD \qquad \qquad BD \qquad \qquad CD \qquad \qquad DD$ Réponse à la question  $4 \qquad \qquad AD \qquad \qquad BD \qquad \qquad CD \qquad \qquad DD$ Réponse à la question 5 A• B• C• D• Réponse à la question 6  $\quad$  A $\Box$  B $\Box$  C $\Box$  D $\Box$ **Thème F : langages et programmation**  Réponse à la question  $1$   $A\square$   $B\square$   $C\square$   $D\square$ Réponse à la question  $2$   $A\square$   $B\square$   $C\square$   $D\square$ Réponse à la question  $3 \qquad \qquad AD \qquad \qquad BD \qquad \qquad CD \qquad \qquad DD$ Réponse à la question 4 A• B• C• D• Réponse à la question 5 A• B• C• D• Réponse à la question 6  $\quad$  A $\Box$  B $\Box$  C $\Box$  D $\Box$ **Thème G : algorithmique**  Réponse à la question  $1$   $A\square$   $B\square$   $C\square$   $D\square$ Réponse à la question  $2$   $A\square$   $B\square$   $C\square$   $D\square$ Réponse à la question  $3 \qquad \qquad AD \qquad \qquad BD \qquad \qquad CD \qquad \qquad DD$ Réponse à la question 4 A• B• C• D• Réponse à la question  $5$   $A\square$   $B\square$   $C\square$   $D\square$ Réponse à la question 6  $\quad$  A $\Box$  B $\Box$  C $\Box$  D $\Box$

**www.freemaths.fr www.freemaths.fr**

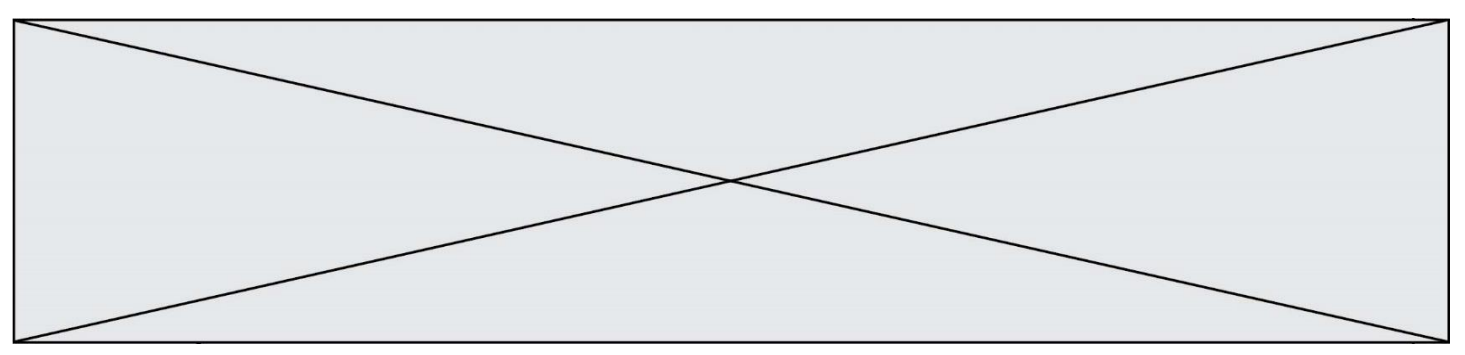

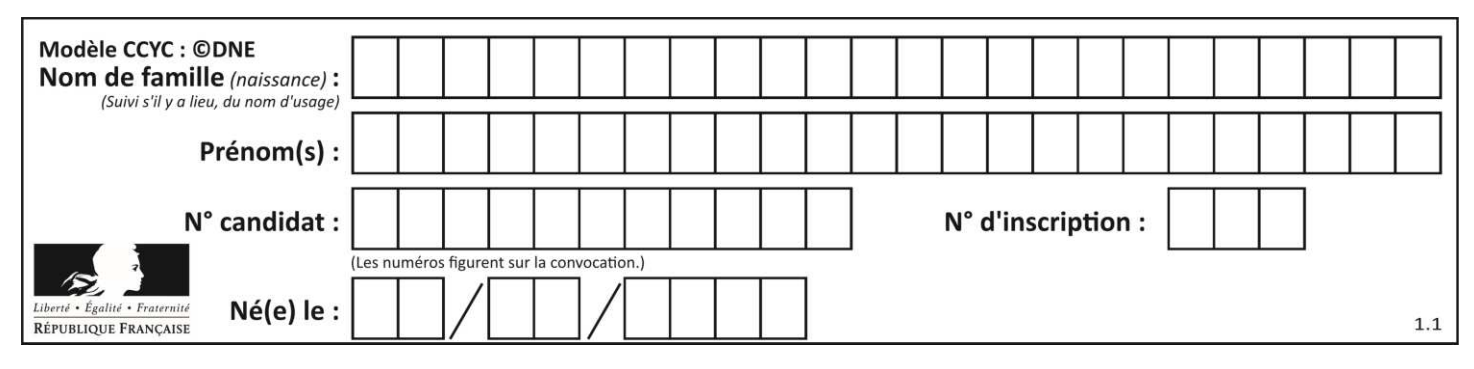

# **Thème A : types de base**

#### **Question A.1**

Quelle est la représentation hexadécimale de l'entier dont la représentation binaire s'écrit :

0100 1001 1101 0011 ?

#### **Réponses**

- A 18899
- B 3D94
- C 49D3
- D 93A3

#### **Question A.2**

Olivier visite son site préféré pour relire le programme de NSI. Il devrait lire le texte ci-dessous :

> L'enseignement de spécialité de numérique et sciences informatiques du cycle terminal de la voie générale vise l'appropriation des fondements de l'informatique pour préparer les élèves à une poursuite d'études dans l'enseignement supérieur, en les formant à la pratique d'une démarche scientifique et en développant leur appétence pour des activités de recherche.

Le paramétrage de son navigateur lui donne l'affichage ci-dessous :

L'enseignement de spécialité de numérique et sciences informatiques du cycle terminal de la voie générale vise l'appropriation des fondements de l'informatique pour préparer les élèves à une poursuite d'études dans l'enseignement supérieur, en les formant  $\tilde{A}$  la pratique d'une d $\tilde{A}$ ©marche scientifique et en d $\tilde{A}$ ©veloppant leur app $\tilde{A}$ ©tence pour des activités de recherche.

Quel type d'encodage Olivier doit-il choisir dans les paramètres de son navigateur pour afficher correctement le texte ?

#### **Réponses**

- A ANSI
- B LATIN-1
- C UTF-8
- D ASCII

#### **Question A.3**

Combien de nombres entiers positifs peut-on coder en binaire sur 4 bits ? **Réponses** 

- A 4
- B 16
- C 64
- D 256

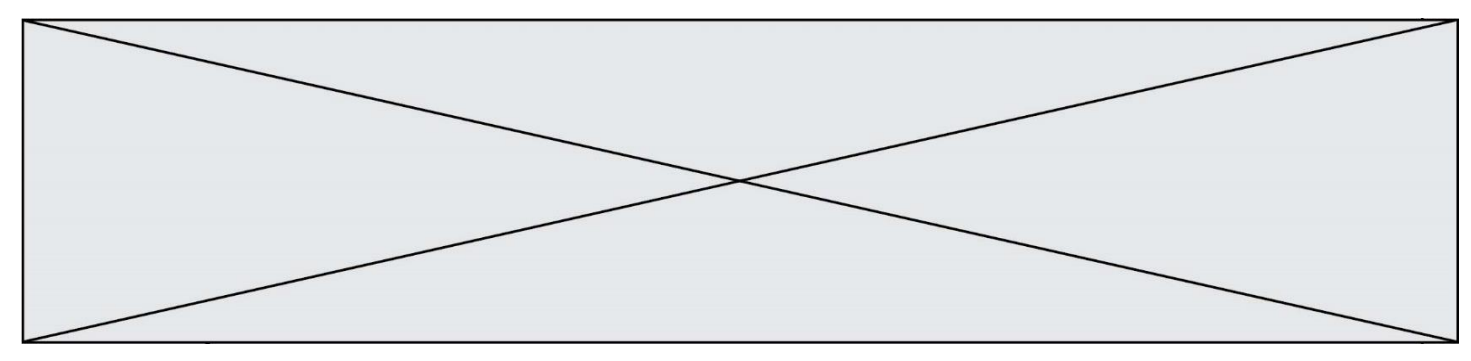

#### **Question A.4**

À quelle affectation sont équivalentes les instructions suivantes, où a, b sont des variables entières et c une variable booléenne ?

 $c = False$ if  $a = b$ .  $c = True$ if  $a > b+10$ :  $c = True$ 

#### **Réponses**

- A  $c = (a == b)$  or  $(a > b + 10)$ B  $c = (a == b)$  and  $(a > b + 10)$ C  $c = not(a == b)$
- D  $c = not(a > b+10)$

#### **Question A.5**

Quel est le nombre minimum de bits qui permet de représenter les 26 lettres majuscules de l'alphabet ? **Réponses** 

A 4

- B 5
- C 25
- D 26

#### **Question A.6**

On veut définir une fonction xor qui renvoie le résultat d'un « ou exclusif » sur ses arguments. Laquelle de ces définitions est-elle correcte ?

#### **Réponses**

- A def xor(a,b):
	- return (not(a) and b) or (a and b)
- $B$  def xor $(a,b)$ :
	- return (a or b) and not(a)
- C def  $\text{xor}(a,b)$ :
	- return  $(a \text{ and } \text{not}(b))$  or  $(b \text{ and } \text{not}(a))$
- $D$  def xor(a,b):
	- return (a or not(b)) and (b or not(a))

# **Thème B : types construits**

#### **Question B.1**

On exécute le code suivant :

 $t = [1,2,3,4,5,6,7,8,9]$  $v = [c \text{ for } c \text{ in } t \text{ if } c\%3 == 0]$ 

Quelle est la valeur de la variable v à la fin de cette exécution ?

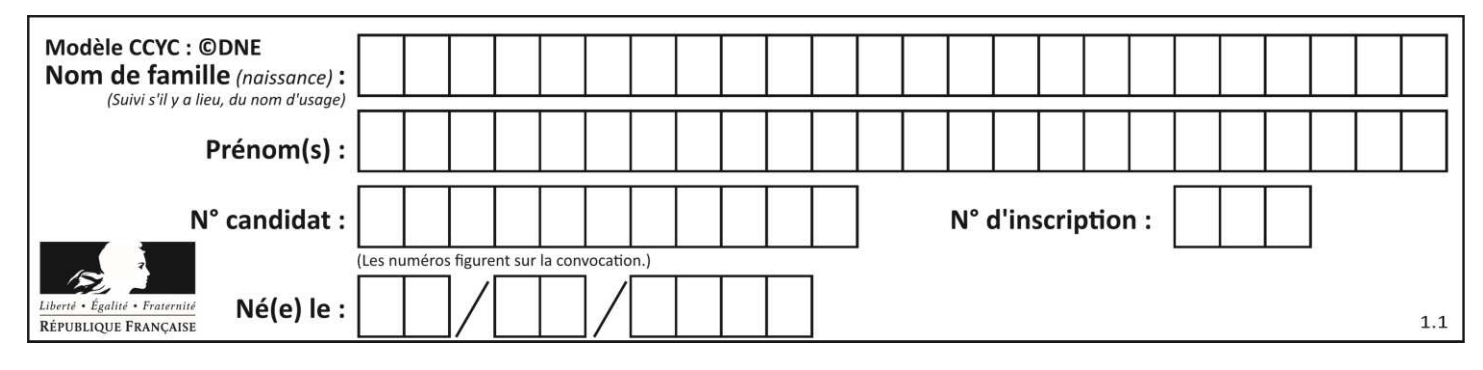

#### **Réponses**

- A 18
- B [1,4,7]
- $C$  [3,6,9]
- D  $[1,2,3,4,5,6,7,8,9]$

#### **Question B.2**

On définit :

notes = [('Toto', 20), ('John', 12), ('Johnny', 2), ('Superman', 16)]

#### Quelle est l'expression donnant la note de Superman ? **Réponses**

- A notes[4][2]
- $B$  notes[3][1]
- C notes[Superman]
- D notes['Superman']

#### **Question B.3**

On dispose du dictionnaire regions ci-dessous :

regions = { 'Mayotte': 376, 'Pays de la Loire': 32082, 'La Réunion': 2504, 'Grand Est': 57441, 'Martinique': 1128, 'Corse': 8680, 'Bretagne': 27208, 'Nouvelle-Aquitaine': 84036 }

Parmi les instructions suivantes, laquelle permet d'ajouter une nouvelle région ? **Réponses** 

- A INSERT "'Hauts de France':31806" INTO regions
- B regions = dict(['Hauts de France'] =  $31806$ )
- C regions ('Hauts de France') =  $31806$
- D regions['Hauts de France'] = 31806

#### **Question B.4**

On définit tableau = [[1, 2, 3], [4, 5, 6], [7, 8, 9]]. Quelle est la valeur de tableau[2][1] ? **Réponses** 

- A 2
- B 4
- C 6
- D 8

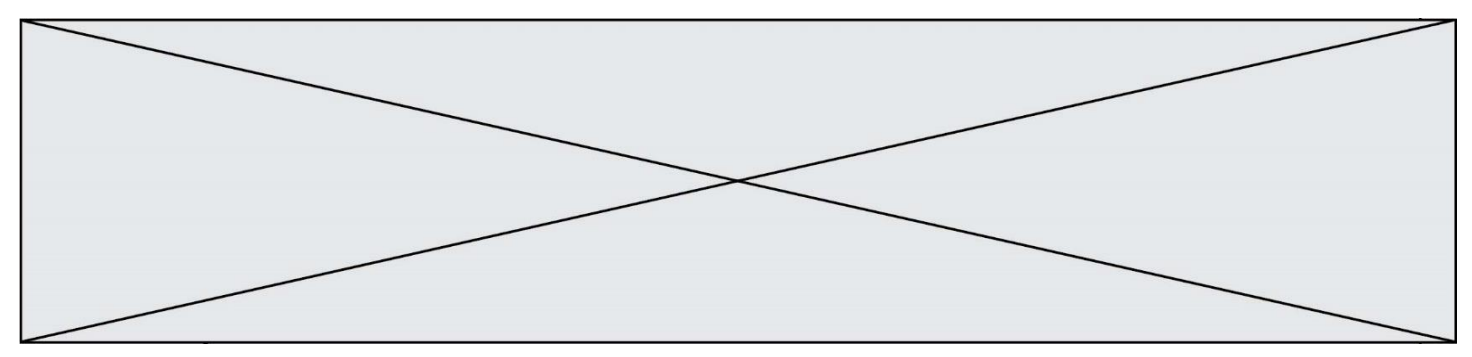

#### **Question B.5**

Quel est le type de l'expression f(4) si la fonction f est définie par :

#### def  $f(x)$ :

return  $(x, x^{**}2)$ 

#### **Réponses**

- A un entier
- B un flottant
- C une liste
- D un tuple

#### **Question B.6**

On a défini dico = { 'a': (1,2,3), 'b': (4,5,6) } Quelle est la valeur de l'expression dico['a'][1]? **Réponses** 

# A 1

- 
- B 2
- $C = (1,2,3)$
- D cette expression est incorrecte, l'évaluer déclenche une erreur

# **Thème C : traitement de données en tables**

#### **Question C.1**

Laquelle de ces affirmations est vraie ? **Réponses** 

- A on peut ouvrir un fichier CSV à l'aide d'un tableur
- B un fichier CSV permet de gérer l'apparence du code dans l'éditeur
- C un fichier CSV permet de gérer l'apparence d'une page HTML
- D un fichier CSV contient un programme à compiler

#### **Question C.2**

On écrit la fonction suivante :

```
def extreme(t, test): 
   m = t[0] for x in t: 
       if test(x,m):
           m = x return m
```
On dispose d'une liste L dont les éléments sont des couples (nom, note). Par exemple :

```
L = [ ('Alice', 17), ('Barnabé', 18),
            ('Casimir', 17), ('Doriane', 20), 
            ('Emilien', 15), ('Fabienne', 16) ]
```
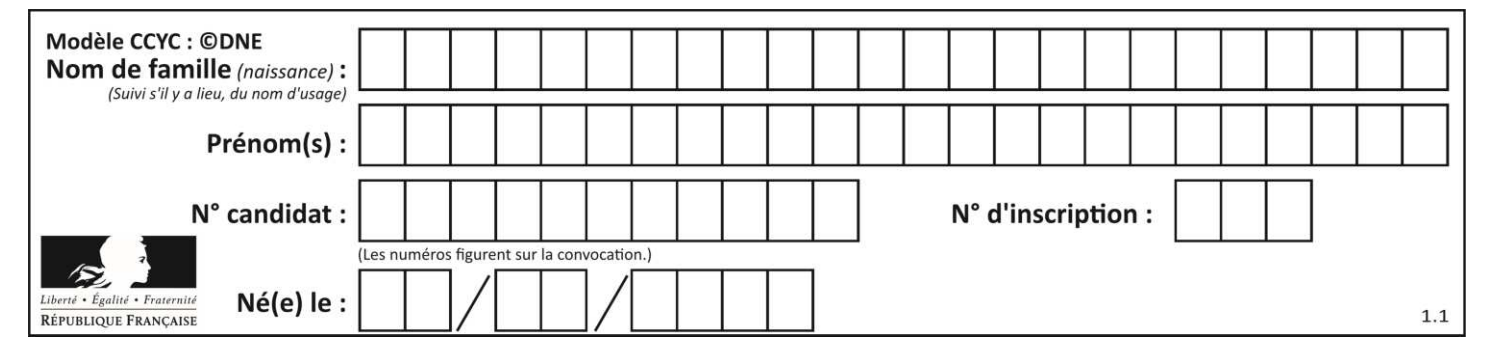

On aimerait que l'appel de fonction extreme(L, test) renvoie un couple présentant la note maximale. Quelle définition de la fonction test peut-on utiliser ?

#### **Réponses**

A def test(a,b): return  $a[0] \leq b[0]$ 

```
A def test(a,b): 
        return a[0] > b[0]
```
- $B$  def test(a,b): return  $a[1] \leq b[1]$
- $D$  def test(a,b): return  $a[1] > b[1]$

#### **Question C.3**

On considère la table suivants :

```
t = [\quad {'type': 'marteau', 'prix': 17, 'quantité': 32},
         {'type': 'scie', 'prix': 24, 'quantité': 3}, 
         {'type': 'tournevis', 'prix': 8, 'quantité': 45} ]
```
Quelle expression permet d'obtenir la quantié de scies ? **Réponses** 

- A t[2]['quantité']
- B t[1]['quantité']
- C t['quantité'][1]
- D t['scies']['quantité']

#### **Question C.4**

On a extrait les deux premières lignes de différents fichiers. Déterminer celui qui est un authentique fichier CSV : **Réponses** 

- A Nom,Pays,Temps
- Camille Muffat,France,241.45
- B Nom Pays Temps
	- Camille Muffat France 241.45
- $C \qquad [$ 
	- { "Nom": "Camille Muffat", "Pays": "France", "Temps": 241.45},
- $D \cap$
- { Nom: "Camille Muffat", Pays: "France", Temps: 241.45},

#### **Question C.5**

Qu'est-ce que le CSV ?

#### **Réponses**

- A Un langage de programmation
- B Un format de fichier permettant de stocker de l'information
- C Un algorithme permettant de rechercher une information dans un fichier
- D Un format de fichier permettant de définir le style d'une page web

#### **Question C.6**

On déifnit la fonction suivante qui prend en argument un tableau non vide d'entiers.

**G1SNSIN03331**

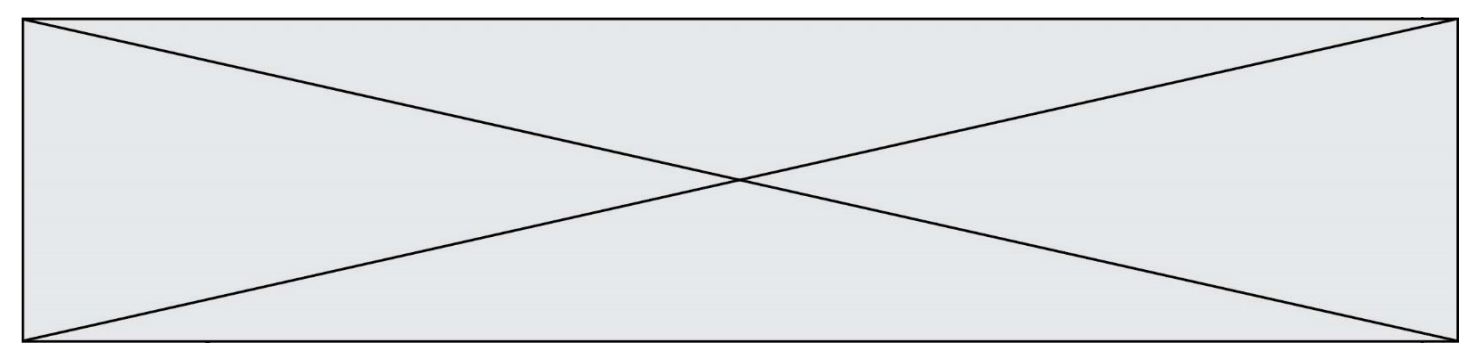

```
def f(T): 
   s = 0 for k in T: 
     if k == 8:
        s = s+1if s > 1:
      return True 
   else: 
      return False
```
Dans quel cas cette fonction renvoie-t-elle la valeur True ? **Réponses** 

- A dans le cas où 8 est présent au moins une fois dans le tableau T
- B dans le cas où 8 est présent au moins deux fois dans le tableau T
- C dans le cas où 8 est présent exactement une fois dans le tableau T
- D dans le cas où 8 est présent exactement deux fois dans le tableau T

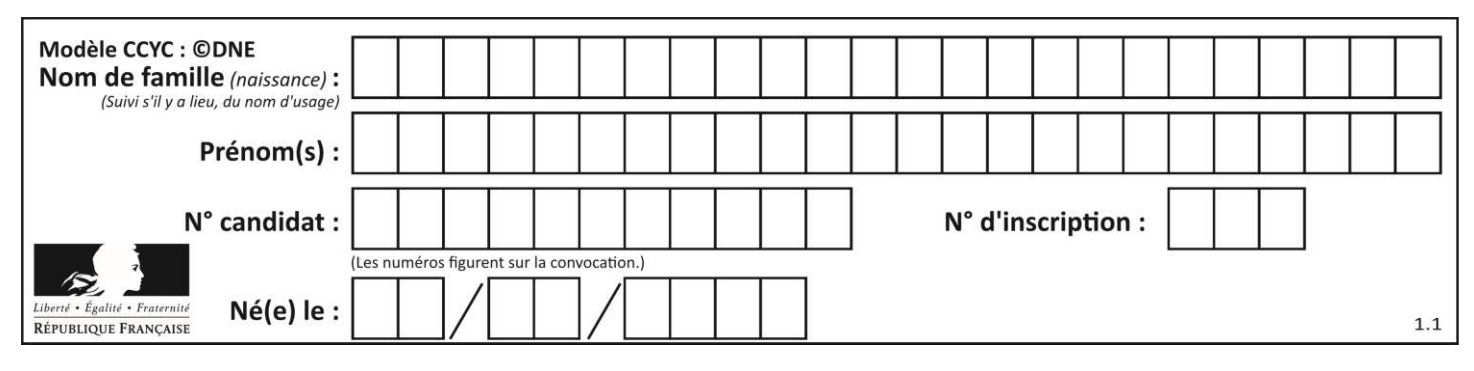

# **Thème D : interactions entre l'homme et la machine sur le Web**

#### **Question D.1**

Quel est le nom d'un protocole qui permet à un client de faire une requête de page Web auprès d'un serveur ? **Réponses** 

- A WWW
- B FTP
- C HTTP
- D DNS

#### **Question D.2**

Que peut-on comprendre en lisant l'URL : https://www.myfalselink.com/results?search\_query=NSI ? **Réponses** 

- A Le protocole utilisé pour naviguer est sécurisé
- B Une recherche sur le mot NSI a été faite mais il n'y a pas de réponse
- C Ce site est situé dans un pays anglophone
- D Le lien ne fonctionnera pas car le caractère '?' n'est pas autorisé dans une URL

#### **Question D.3**

Dans un formulaire sur un page web, pour transmettre des données sécurisées comme un mot de passe ou un numéro de carte bancaire, il vaut mieux utiliser la méthode :

#### **Réponses**

- A HEAD
- B GET
- C HTTPS
- D POST

#### **Question D.4**

Voici un extrait d'un document HTML.

```
<body>
```

```
.........
    Clic ! 
    </button> 
    <h1><span id="valeur">2000</span></h1> 
</body> 
<html>
```
Quelle doit être la ligne qui remplace les pointillés pour obtenir un bouton dont l'appui déclenche la fonction javascript actionBouton() ?

- A  $\leq$  button click = "actionBouton();">
- B  $\leq$  button onclick = "actionBouton();">
- C  $\leq$   $\leq$  button onclick => "actionBouton();"
- D  $\leq$  button> onclick = "actionBouton();"

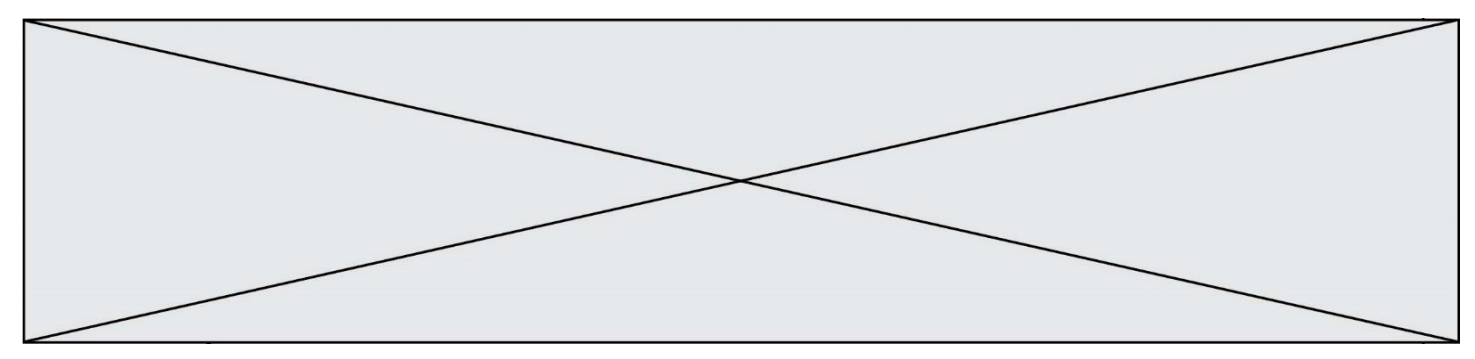

#### **Question D.5**

Dans quels langages les balises <img> et <form> sont-elles utilisées ?

#### **Réponses**

- A Python
- B HTML
- C Javascript
- D PHP

#### **Question D.6**

Le site internet d'un quotidien d'information permet aux visiteurs de laisser des commentaires textuels. Ces commentaires doivent être visibles par les autres visiteurs. Laquelle des affirmations suivantes est correcte ?

#### **Réponses**

- A Il suffit que la page HTML contienne des champs de la forme <textarea >
- B Il suffit que la page HTML contienne des champs de la forme <textarea > et d'utiliser JavaScript pour enregistrer les commentaires
- C Il faut un programme en PHP ou un script Python sur le serveur pour traiter les données
- D Non, ce n'est pas possible avec la technologie actuelle

# **Thème E : architectures matérielles et systèmes d'exploitation**

#### **Question E.1**

Parmi les adresses suivantes, laquelle est une adresse IP non valide ? **Réponses** 

- A 1.2.3.4
- B 192.168.23.242
- C 127.3.87.256
- D 10.1.64.42

#### **Question E.2**

Sous Unix, que fait la commande suivante **:** 

```
ls –a /home/pi >> toto.txt
```
#### **Réponses**

- A elle liste uniquement les répertoires cachés du répertoire /home/pi
- B elle liste tous les fichiers du répertoire /home/pi et enregistre le résultat dans un fichier toto.txt
- C elle liste tous les fichiers des répertoires de /home/pi et de toto.txt
- D elle liste tous les fichiers du répertoire courant et enregistre le résultat dans un fichier /home/pi/toto.txt

#### **Question E.3**

La commande chmod a-r monfichier

- A permet à tous *(all en anglais)* la lecture de monfichier
- B interdit à tous *(all en anglais)* la lecture de monfichier
- C permet à tous *(all en anglais)* l'écriture dans monfichier
- D interdit à tous *(all en anglais)* l'écriture dans monfichier

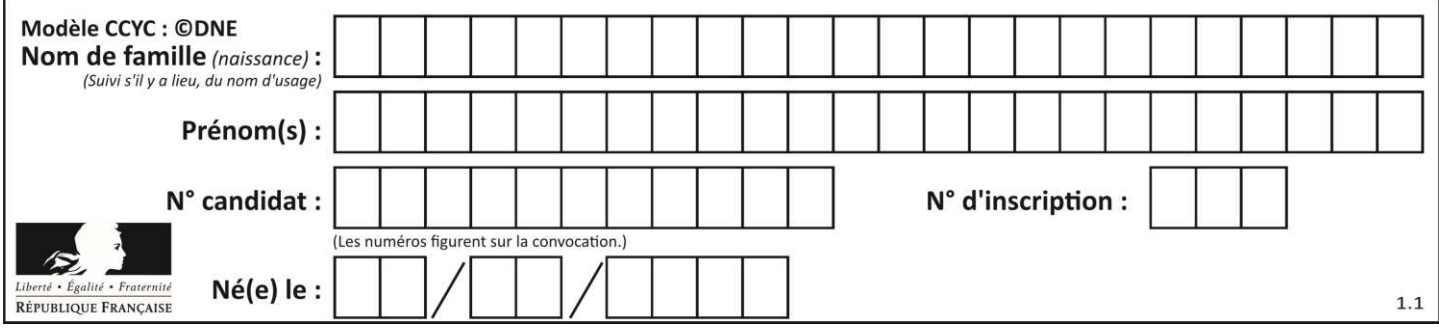

#### **Question E.4**

Parmi ces propositions, laquelle désigne un système d'exploitation libre ?

#### **Réponses**

- A LibreOffice
- B Windows
- C MacOS
- D GNU-Linux

#### **Question E.5**

Dans la console Linux, étant positionné dans le répertoire /home/marcelH/travail, quelle commande faut-il exécuter pour remonter dans l'arborescence vers le répertoire /home/marcelH ?

#### **Réponses**

- A cd.
- B cd ..
- C cd ...
- D cd /../.

#### **Question E.6**

Quel est l'élément qui ne fait pas partie de l'architecture du modèle de Von Neumann ?

- **Réponses**
- A l'unité d'entrée
- B l'unité arithmétique et logique
- C la mémoire centrale
- D l'unité d'affichage

# **Thème F : langages et programmation**

#### **Question F.1**

On a défini une liste L de nombres entiers. Quelle est la valeur de la variable m à la fin de l'exécution du script suivant ?

```
m = L[0]for j in range(len(L)): 
   if m \le L[i]:
       m = L[i]
```
- A la moyenne de la liste L
- B le minimum de la liste L
- C le maximum de la liste L
- D la longueur de la liste L

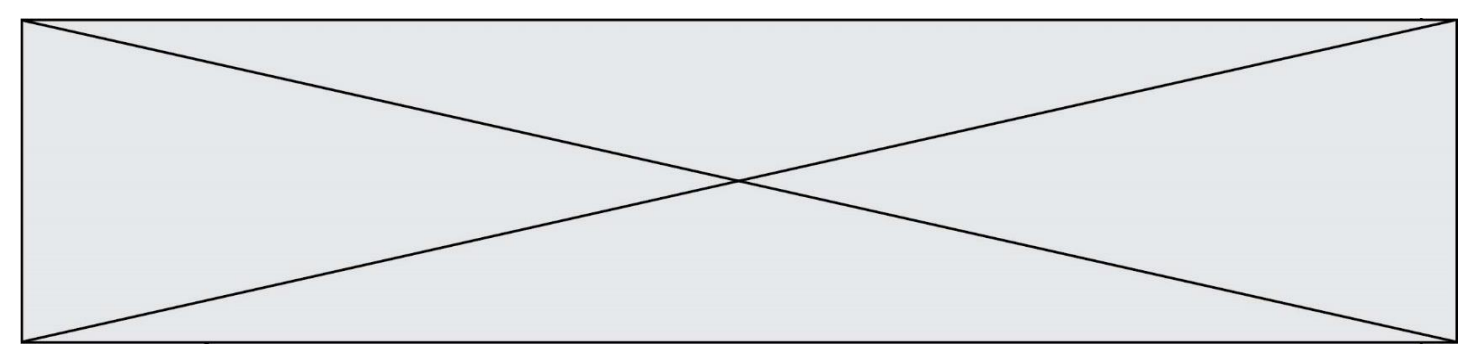

#### **Question F.2**

La fonction Python suivante ne calcule pas toujours correctement le résultat de  $x^y$  pour des arguments entiers. Parmi les tests suivants, lequel va permettre de détecter l'erreur ?

def puissance (x,y):  $p = x$ for i in range  $(y - 1)$ :  $p = p * x$ return p

#### **Réponses**

- A puissance $(2,0)$
- B puissance $(2,1)$
- $C$  puissance $(2,2)$
- D puissance(2,10)

#### **Question F.3**

Quelle est la valeur de la variable n à la fin de l'exécution du script ci-dessous ?

```
n = 1for i in range(4):
   n = n + 2
```
#### **Réponses**

A 1

- $\begin{matrix} B & 8 \\ C & 9 \end{matrix}$
- $\mathsf{C}$
- D 18

#### **Question F.4**

On définit la fonction suivante :

def rey(n):  $i = 0$ while  $i \leq n$ :  $i = 2 * i$ return i

Quelle valeur renvoie l'appel rey(100) ? **Réponses** 

A 0

- B 64
- C 100
- D 128
- 

#### **Question F.5** On définit la fonction :

```
def fib(n): 
   t = [0] * nt[1] = 1for in in range(2,n):
       t[i] = t[i-1] + t[i-2] return t
```
Quelle est la valeur renvoyée par l'appel fib(6) ?

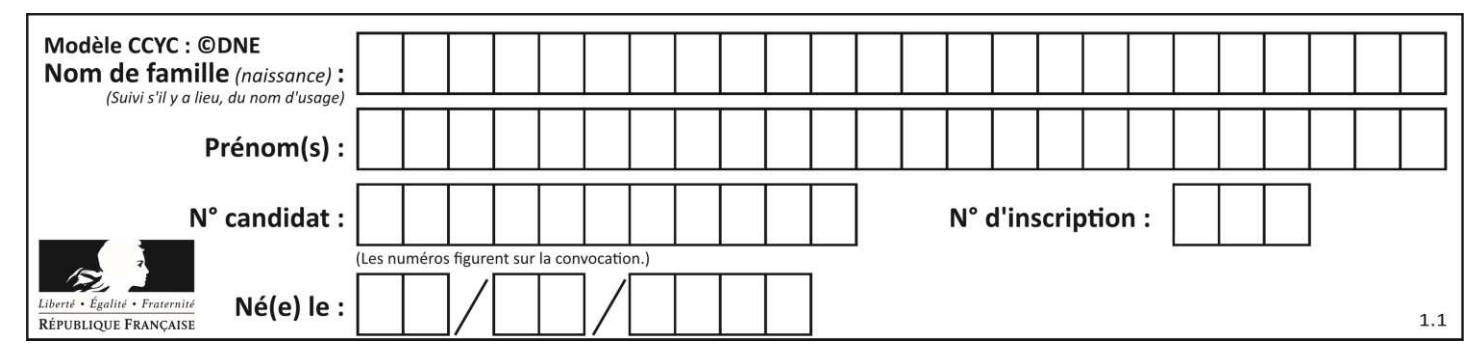

#### **Réponses**

A [0, 1, 1, 2, 3]

B [0, 1, 1, 2, 3, 5]

 $C$  [0, 1, 1, 2, 3, 5, 8]

 $D \qquad [0, 1, 2, 3, 5, 8]$ 

#### **Question F.6**

On souhaite échanger les contenus de deux variables entières a et b sans utiliser de variable auxiliaire en écrivant le code suivant :

 $a = a - b$  $b = a + b$  $a =$  ......

Que peut-on écrire à la place des pointillés pour réaliser cet échange ?

**Réponses** 

 $A$   $a - b$ 

 $B$   $a + b$ 

 $C$   $b - a$ 

D - a - b

# **Thème G : algorithmique**

#### **Question G.1**

Au cours d'un tri de tableau, on observe les étapes suivantes :

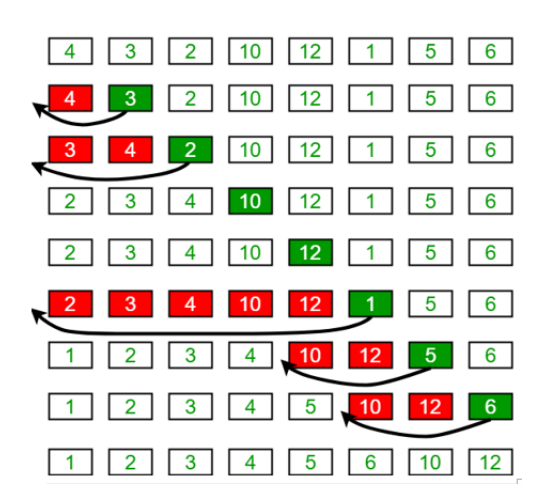

Quel est l'algorithme de tri qui a été utilisé ?

- A tri par sélection
- B tri à bulles
- C tri par insertion
- D tri rapide

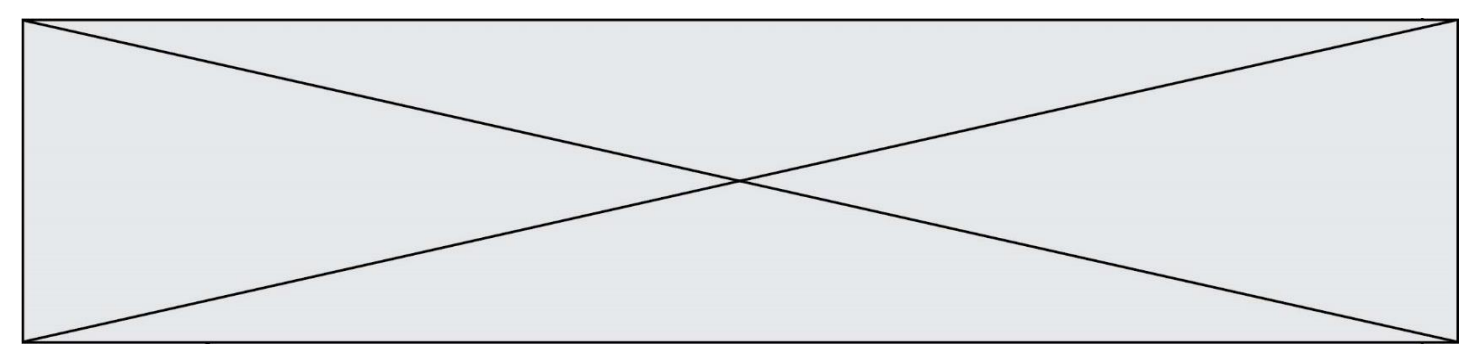

#### **Question G.2**

On considère le code suivant de recherche d'une valeur dans une liste :

 $def search(x, y)$ : # x est la valeur à chercher # y est une liste de valeurs for  $i$  in range(len(y)): if  $x == y[i]$ : return i return None

Quel est le coût de cet algorithme ?

#### **Réponses**

- A constant
- B logarithmique
- C linéaire
- D quadratique

#### **Question G.3**

La fonction mystere suivante prend en argument un tableau d'entiers.

```
def mystere(t): 
    for i in range(len(t) - 1):
       if t[i] + 1 := t[i+1]:
             return False 
     return True
```
À quelle condition la valeur renvoyée par la fonction est-elle True ?

#### **Réponses**

- A si le tableau passé en argument est une suite d'entiers consécutifs
- B si le tableau passé en argument est trié en ordre croissant
- C si le tableau passé en argument est trié en ordre décroissant
- D si le tableau passé en argument contient des entiers tous identiques

#### **Question G.4**

On considère le code suivant, où n désigne un entier au moins égal à 2.

 $p = 1$ while  $p \leq n$ :  $p = 2*p$ 

Quel argument permet d'affirmer que son exécution termine à coup sûr ?

- A p est une puissance de 2
- B toute boucle while termine
- C les valeurs successives de p constituent une suite d'entiers positifs strictement croissante
- D les valeurs successives de  $n p$  constituent une suite d'entiers positifs strictement décroissante

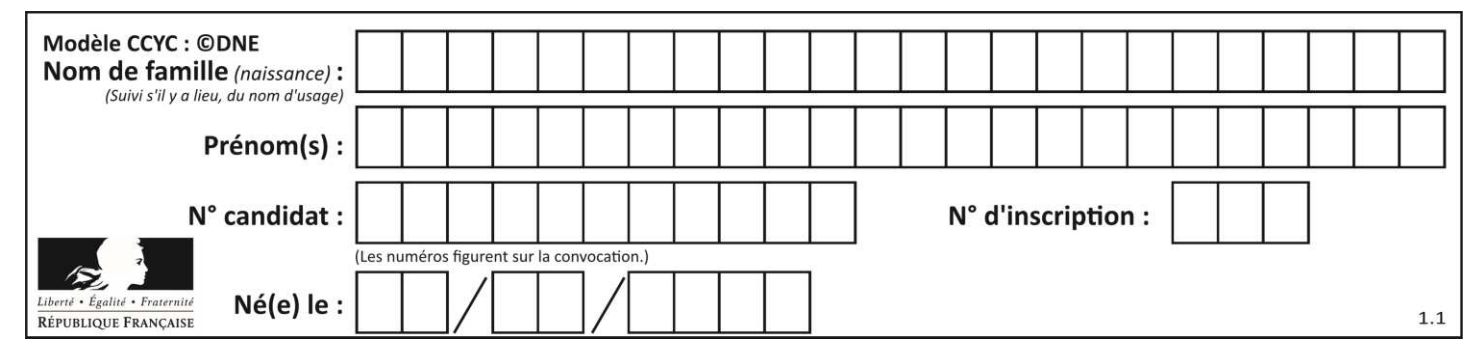

#### **Question G.5**

On considère la fonction suivante :

```
def comptage(phrase,lettre): 
   i = 0 for j in phrase: 
       if j = lettre:
           i = i + 1 return i
```
Que renvoie l'appel comptage("Vive l'informatique","e") ?

#### **Réponses**

- A 0
- B 2
- C 19
- D 'e'

#### **Question G.6**

On considère le code incomplet suivant qui recherche le maximum dans une liste.

liste = [5,12,15,3,15,17,29,1]  $iMax = 0$ for i in range(1,len(liste)): ............

iMax = i

print (liste[iMax])

Par quoi faut-il remplacer la ligne pointillée ? **Réponses** 

- A if  $i > i$ Max:
- B if liste[i] > liste[iMax]:
- C if liste[i]  $>$  iMax:
- D if  $i >$  liste [iMax]: